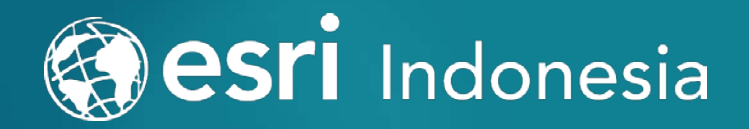

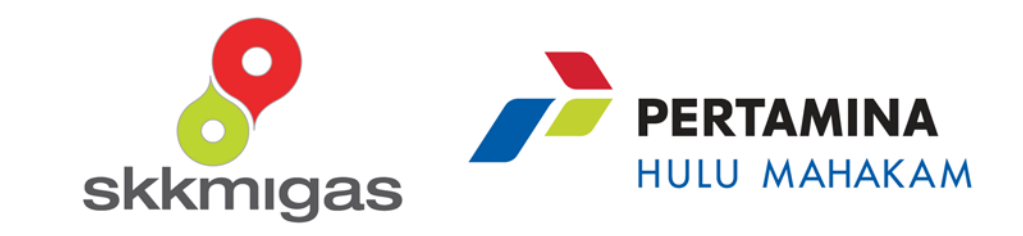

# Spatial Capacity Development in Oil and Gas

## New GIS Technology in O&G

- Portal for ArcGIS
- Mobile data collection
- Ready-to-use apps
- Integration with 3<sup>rd</sup> party applications
- Data dissemination
- Sharing and collaboration

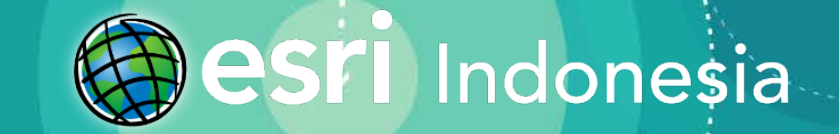

### Course Roadmap for Oil and Gas

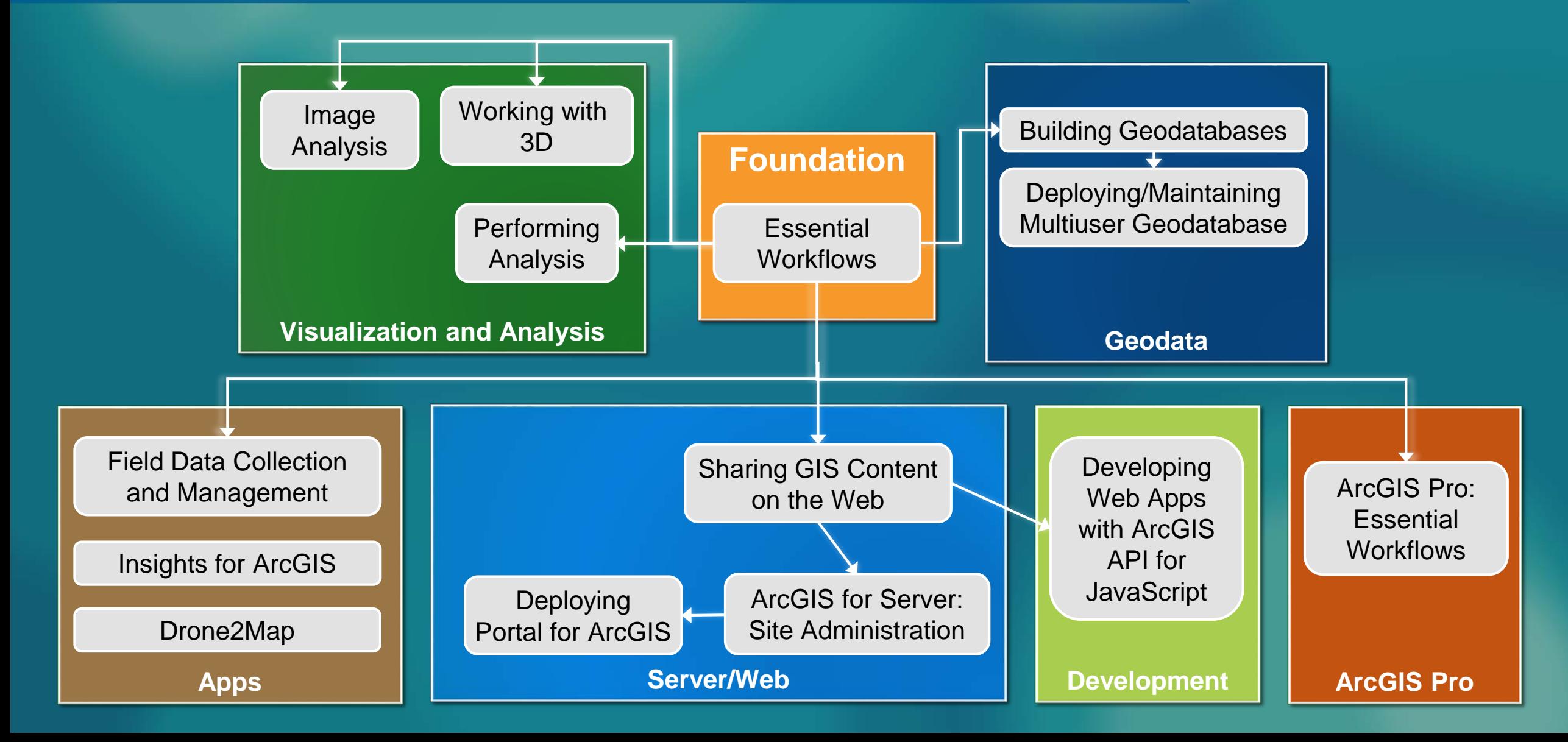

**Besri** Indonesia

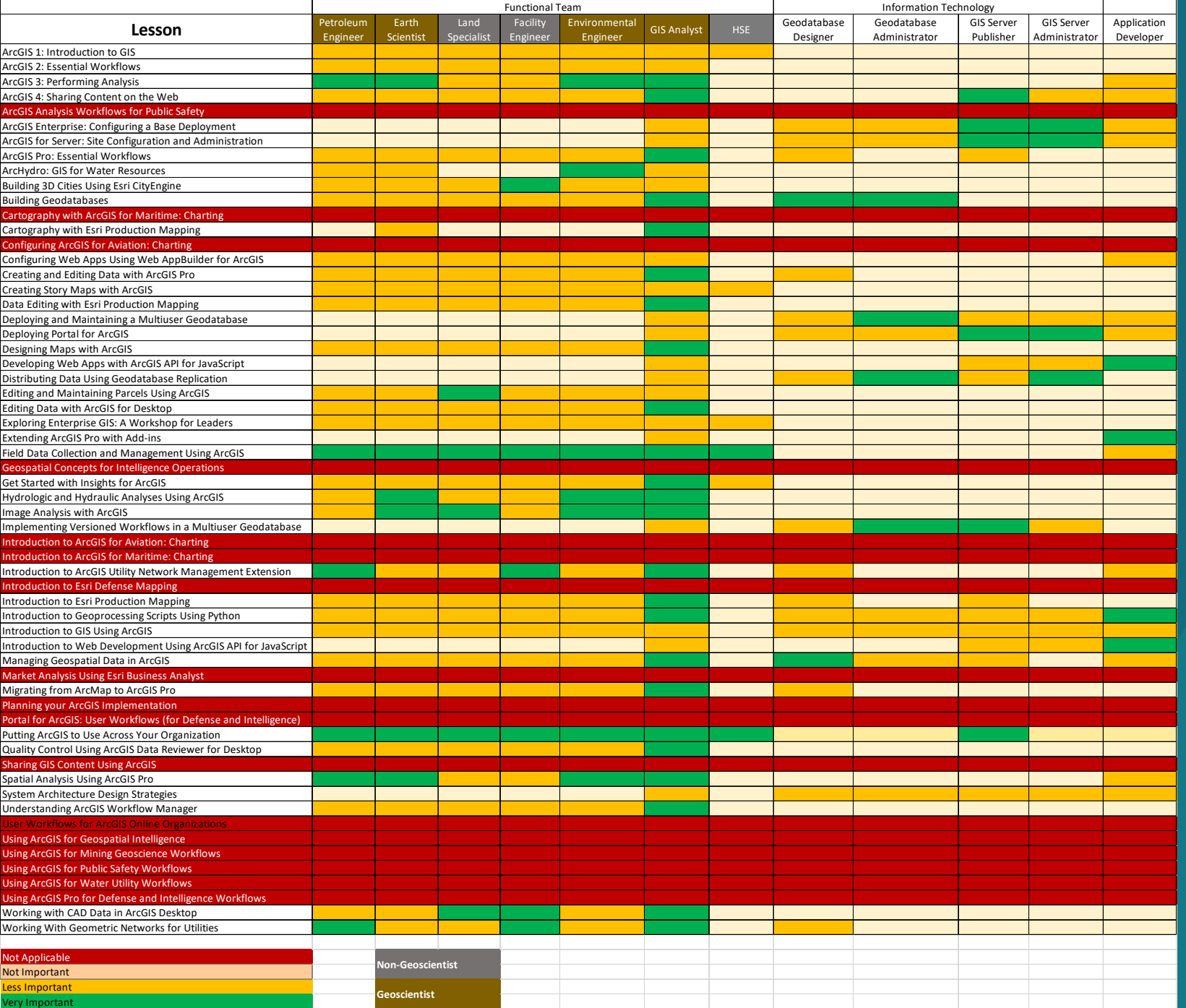

# **Training Curriculum** Based on Role

**Click for more detail**

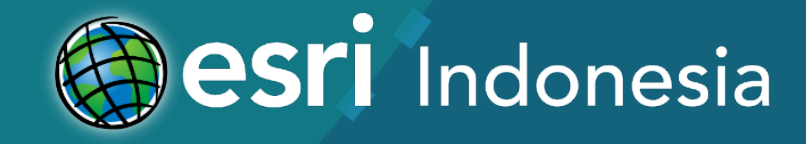

### Esri Indonesia Training Services

- Esri Authorized Learning Center
- Esri Certified Instructors (CompTIA CTT+ and Esri Technical Certifications)

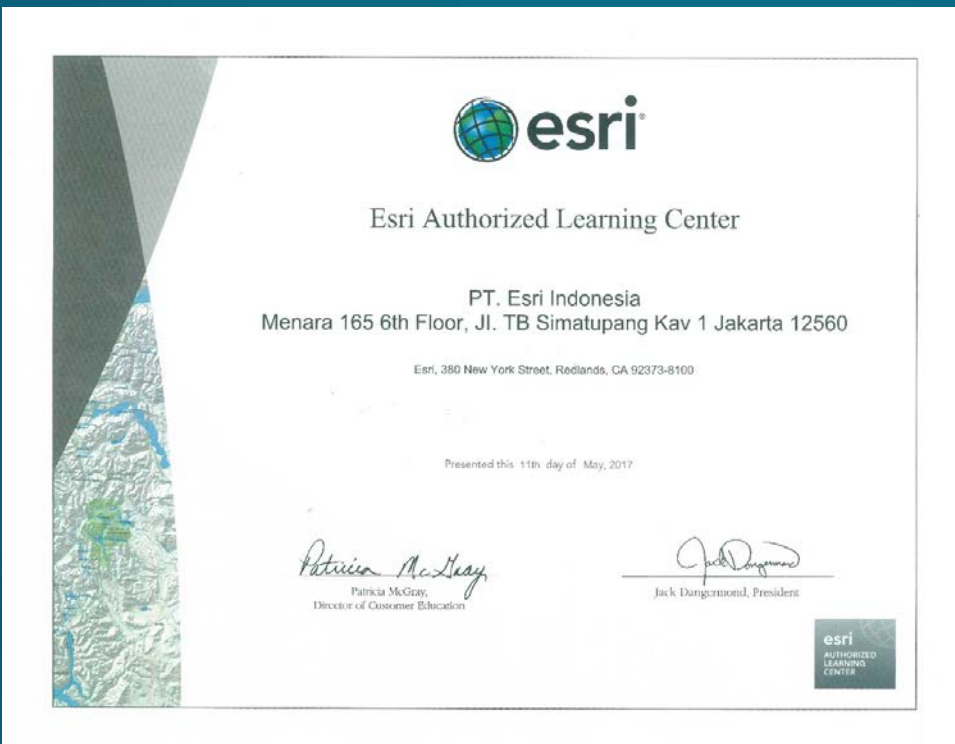

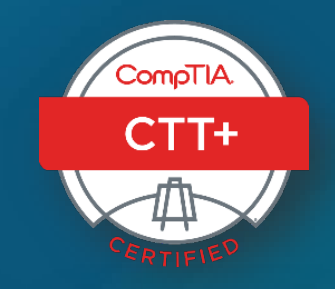

esri **CERTIFIED DESKTOP ASSOCIATE** 

esri **CERTIFIED ENTERPRISE ASSOCIATE** 

esri **CERTIFIED DEVELOPER ASSOCIATE** 

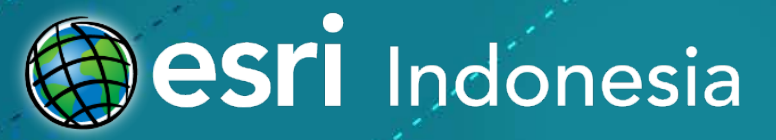

- Training type based on training content:
	- Esri COTS
	- Workshop
	- Custom
- Regular Training
- Training Location :
	- Esri Indonesia Office
	- Client's site

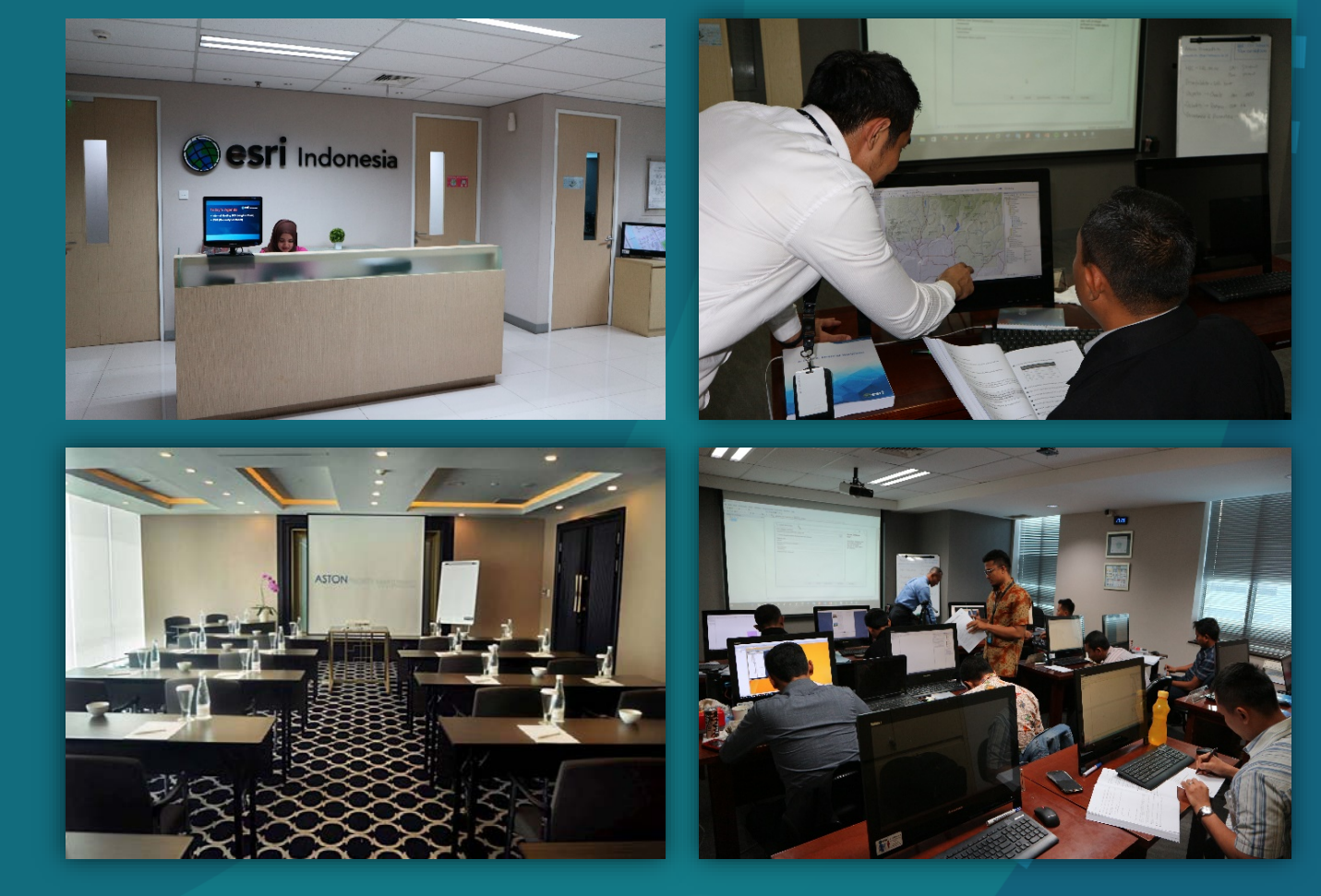

### <http://esriindonesia.co.id/training-course-schedule>

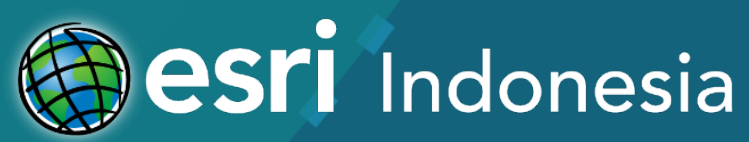

#### • **Facilities:**

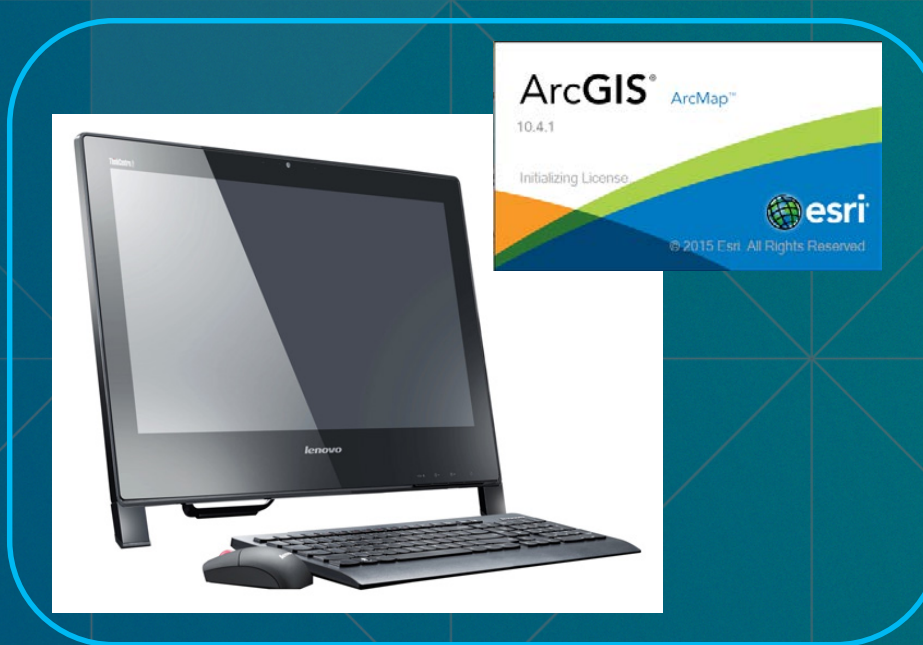

PC with the latest ArcGIS software version

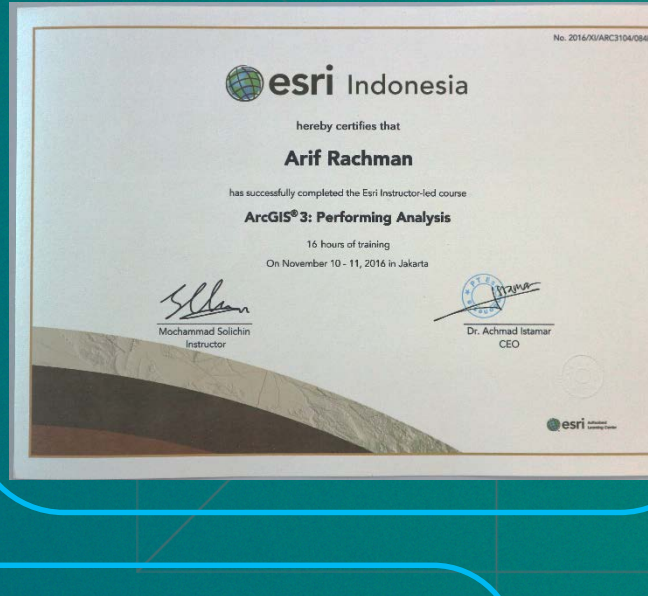

#### Esri Indonesia Training Certificate

Training Module

**Desri** Indonesia

#### • **Facilities:**

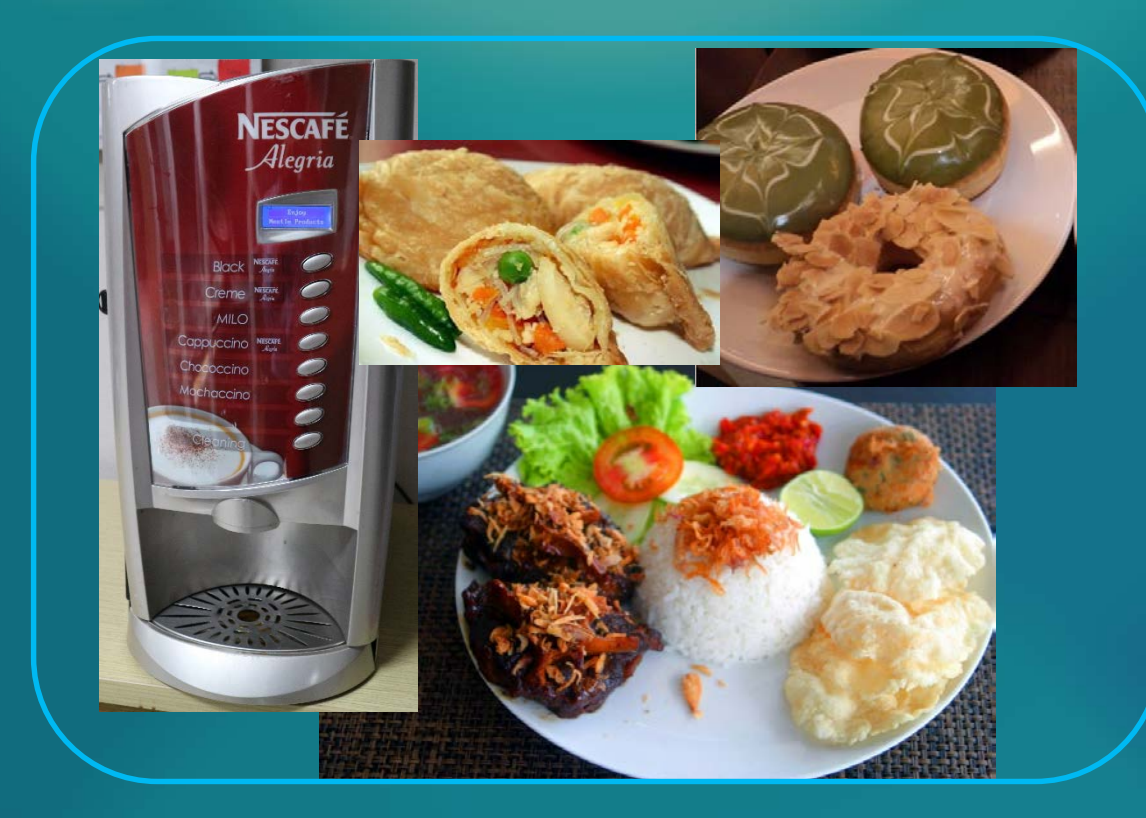

Lunch and refreshments

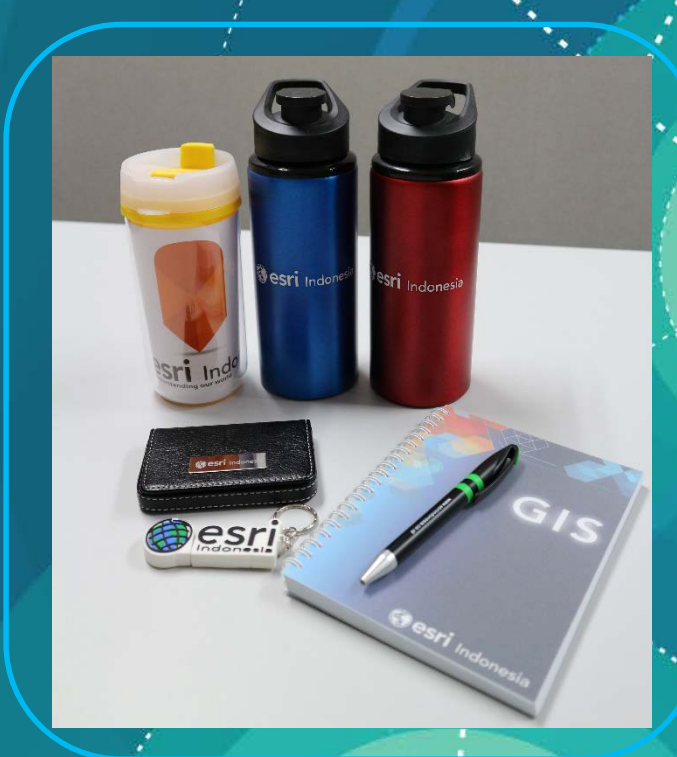

#### Esri Indonesia Official Merchandise

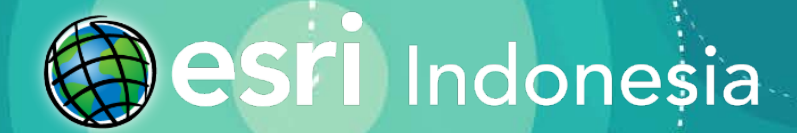

• For client's site training additional terms apply:

- Additional one day charge for installation & preparation. We provide temporary license.
- Exclude transportation and accommodation outside Jakarta
- Send system requirement
- Custom training includes charges for material preparation

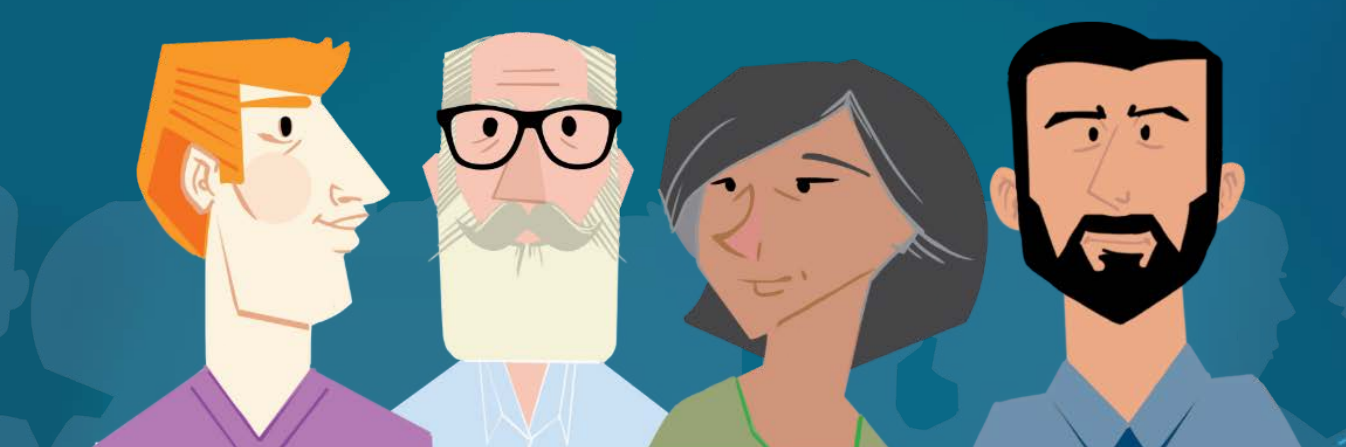

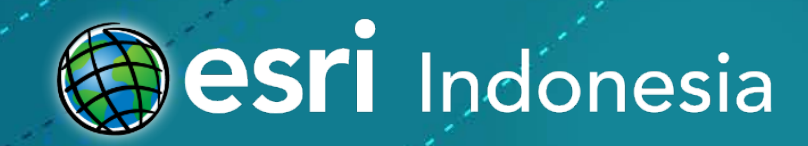

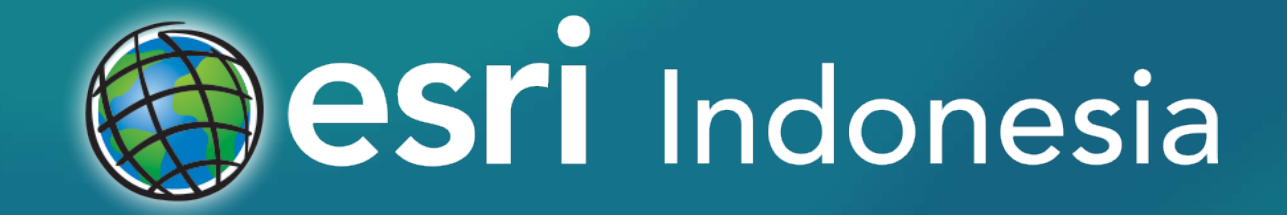